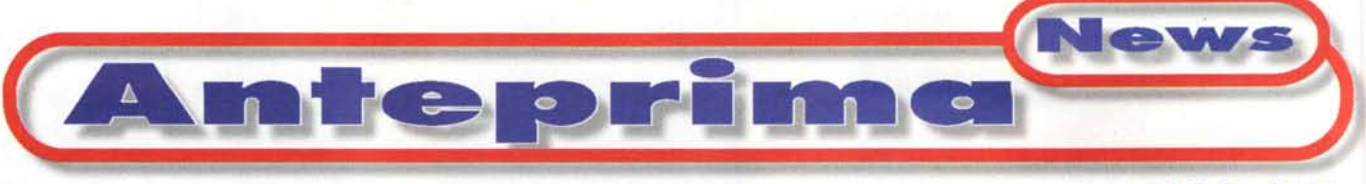

**di Valter Di Dio**

**•**

# **V.DOTGSM PC Card per voce, dati, fax ed SMS**

L'integrazione tra PC portatili e telefonia mobile si fa sempre più spinta. Da un primo approccio costituito dal cavo di collegamento tra il telefono cellulare e la seriale del computer si passa a chi incorpora nel PC portatile un cellulare (vedi l'IBM 2488 Pen-Based Computer Model 800) o a chi, nel cellulare, inserisce un vero e proprio PC portatile (vedi il Nokia 9110 Communicator).

Vari i motivi che spingono a questa fortunata simbiosi. da un lato il fatto che il lavoro di oggi è sempre più legato a questi due oggetti, dall'altro il fatto che un portatile, senza la possibilità di comunicare col mondo, perde molta della sua utilità. La scheda V.DOT GSM, nata in Svezia ed importata dalla TVC Italia, permette di integrare ancor più queste due "periferiche" dell' uomo tecnologico creando quello che essi stessi definiscono l'ufficio mobile.

La card V.DOT GSM si compone di una PCMCIA tipo III (per intendersi occupa due slot) che incorpora il cuore del telefono cellulare GSM, di una batteria in grado di alimentare per 48 ore il telefono, anche col PC spento, di un'antenna da mezza lunghezza d'onda e di un set auricolare, da agganciare all'orecchio, dotato di un microfono a soppressione di rumore ambientale. Completa la dotazione un alimentatore elettronico, piccolo e leggero, che permette di ricaricare la batteria quando la card non è inserita nel PC e una ricca dotazione di software, costituita dal driver di installazione, dal programma di gestione che emula la tastiera di un normale cellulare e dal pacchetto Office Wireless che intergra la card V.DOT GSM con le funzioni di Fax, SMS e Modem tipiche di un ufficio mobile.

Una volta inserita la PCMCIA nel computer, dopo aver installato il driver e il software di gestione, il telefono GSM diventa immediatamente operativo. Owiamente a patto di averci inserito dentro la smart card del gestore di telefonia desiderato. Sia la ricezione che l'invio di telefonate richiedono tuttavia che il PC sia acceso e che si utilizzi il software di gestione come tastiera telefonica.

Se arriva una telefonata il PC vi avvisa con un suono e con un'indicazione visiva che spiega anchè il tipo di chiamata ricevuta (voce, fax, SMS o dati). Solo nel caso di chiamata vocale è richiesto l'intervento dell'operatore, negli altri casi si attiverà automaticamente

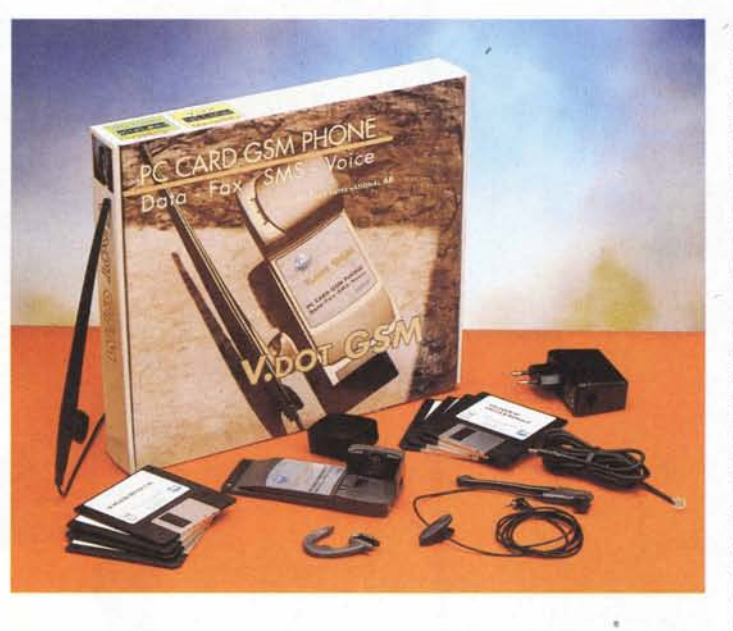

il programma designato, dall'utente, per la gestione della comunicazione.

### **Perché un GSM su PCMCIA?**

La domanda ovvia che ci si pone è perché dover utilizzare un sistema tutto sommato abbastanza scomodo (tra la batteria che resta esterna, l'antenna da incollare sul portatile da qualche parte e l'auricolare da appendere all'orecchio per poter parlare) quando potremmo acquistare un semplice cavo di collegamento tra il portatile e il cellulare (che sicuramente tutti gli utenti di computer portatili già

#### **V.DOT GSM PCMCIA**

*Produttore:*

Card International AB - Sweden

*Distributore:* TVC Italia srl

Strada del Mobile 16/C 33080 Visinale di Pasiano (PN) Tel.: 0434/612 711 Fax 0434/612 729 <http://www.tvc-it.com>

*Prezzo* (IVA esclusa):

Lit. 1.460.000

posseggono)? Devo confessare che ci pensato un po' anch'io prima di accorgermi di una funzionalità che nel manuale (la versione che abbiamo è una "preliminary") è del tutto ignorata e appare solo in poche righe della descrizione tecnica con le sibilline parole di "Funzioni di allarme programmabili". Ma torniamo un attimo indietro alle funzioni base.

Come prima cosa la card può rispondere alle chiamate in arrivo. Ouando, col computer acceso, si riceve una chiamata si apre il Cellular Manager da cui è possibile accettare la chiamata. Naturalmente si può anche fare una chiamata, sia componendo il numero sulla tastiera della finestra Cellular Manager, sia prelevando il numero, sempre attraverso il Cellular Manager, dalla rubrica telefonica della Smart Card. Non può essere certamente questo l'uso principale del

V.DOT GSM, qualsiasi telefono cellulare è molto più pratico ed efficiente. Come seconda cosa il V.DOT GSM può collegarsi ad Internet. Grazie ad un intelligente sistema di porte virtuali, il V.DOT all'installazione crea altre quattro porte seriali (denominate COM6, COM7, COM8, e COM9) che possono essere usate dai normali programmi di Windows 95 per accedere al V.DOT in funzionalità Modem o FAX.

Basta quindi creare un nuovo profilo Internet (per esempio sulla COM9) per collegarsi con Netscape o lE al provider desiderato utilizzano la card GSM come modem. Sicuramente un'applicazione interessante del V.DOT ma anche questa emulabile con un normale telefono GSM e una Modem Card. Senza contare che, almeno qui in Italia, collegarsi ad Internet via GSM (a 9600 bps) non è proprio la cosa più divertente. Inoltre il fatto che la card sporga di parecchio dal computer non fa nemmeno pensare ad un uso temporaneo, quanto piuttosto ad un uso del portatile in posizione abbastanza fissa. Ecco ad esempio potrebbe essere utile nel caso di un lungo viaggio in treno (ma in una tratta senza gallerie).

Anche per l'invio e la ricezione dei Fax il discorso non cambia molto, si passa sempre dal solito Cellular Manager che poi attiva l'applicazione prescelta per la gestione dei Fax; ottima quella del Wireless Office, dato insieme al V.DOT GSM, che è in grado di appoggiarsi alla rubrica interna della Card GSM.

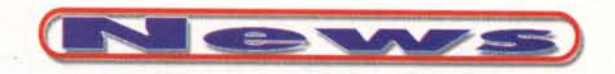

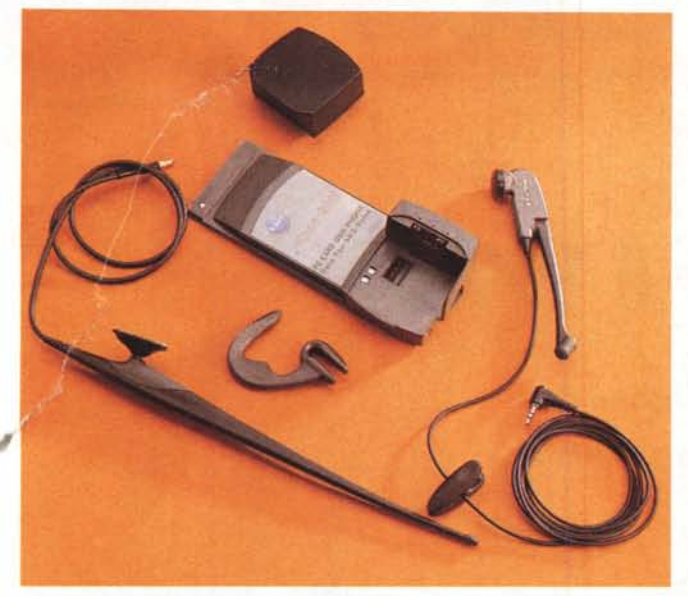

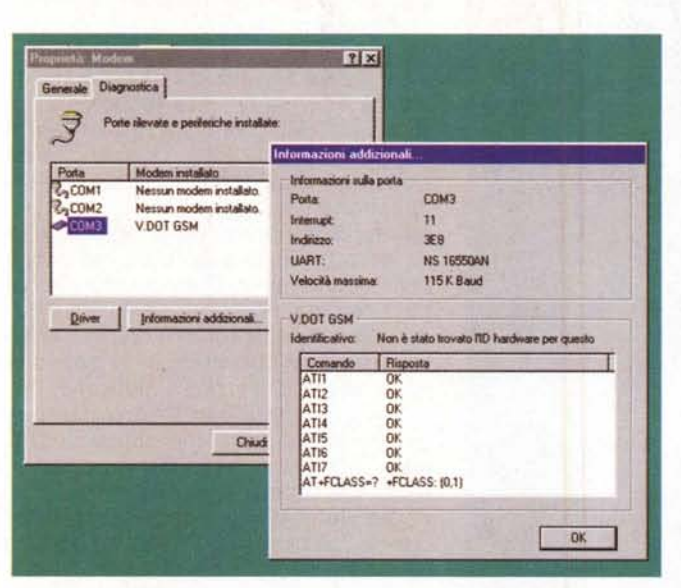

*Figura* 2 - *La schermata di informazioni del V.DOT GSM Dopo l'avvio del Cellular Manager verranno aggiunte altre quattro porte COM virtuali utili per l'aggancio di più applicativi alla* card GSM.

*Figura* 4 - *La funzione più interessante del V,DOT GSM gli allarmi SMS programmabili. Possono essere assegnati a particolari eventi e vengono inviati anche a computer spento.*

**Controller Service Controller** 

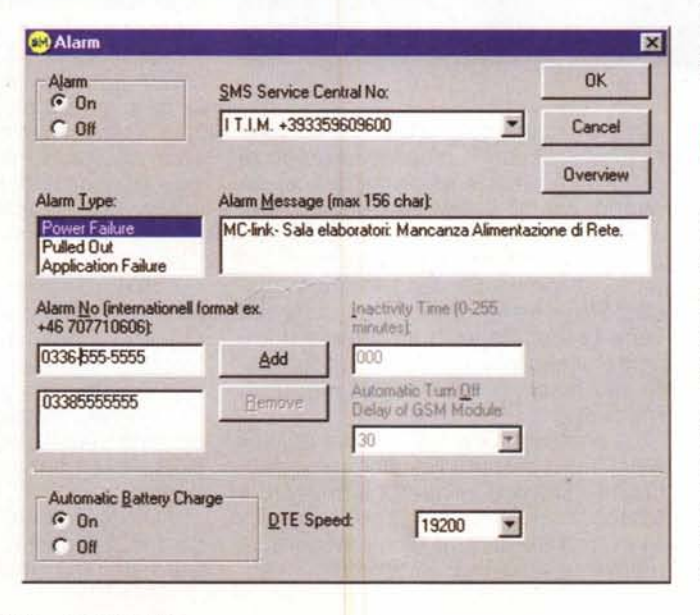

*Figura* l-*Gli accessori in dotazione comprendono l'antenna da mezza lunghezza d'onda, il kit auricolare con microfono a soppressione di ambiente, la batteria NiMH e il leggerissimo caricabatteria elettronico.*

## **GIiSMS**

Restano gli SMS (Short Message System). Grande invenzione della telefonia cellulare GSM, gli SMS sono dei messaggi di testo lunghi fino a 160 caratteri che è possibile inviare e ricevere, esattamente come se fossero delle E-Mail, al costo di circa 250

W.DOT Cellular Manager **EEK** File View Look Help  $1911$  $\mathbf{r}$ I *17M* ~IVoicecall establised. **U.** 06418921 00.00.11  $\Box$  $\overline{\mathbf{c}}$  $3$ 5  $6$  $\overline{\mathbf{4}}$ 8 -!J  $\pmb{\ast}$  $+$  $\blacksquare$  ... Volume: 'J <sup>t</sup> **fili Il <sup>t</sup> l'' '1' Il' Connected** 

*Figura* 3 - *Il Cellular Manager. Emula la tastiera del cellula re per tutte le operazioni Voice e permette di richiamare quattro applicativi da assegnare alle funzioni di Fax, Modem, SMS ed Inter-net del VDOT GSM.*

per messaggio inviato. Ci sono tantissime cose che si possono scrivere in soli 160 caratteri; questo periodo che state leggendo è lungo esattamente 160 caratteri! Scrivere un SMS di centosessanta caratteri sulla tastiera del cellulare è un'impresa che pochi possono dire di aver portato a termine (a meno che il cellulare non abbia, come il Nokia, la tastiera alfanumerica) se poi pensiamo di mandarne diversi la cosa diventa davvero improponibile. Ma immaginate per un attimo di poterli mandare dal portatile, di scriverli con una tastiera degna di questo nome. Immaginate di poterne preparare diversi, e immaginate di poter assegnare a ciascun SMS fino a cinque destinatari diversi. Per pensare ancora più in grande immaginate 100.02.45 di poterli inviare in funzione di un qualche evento esterno, ad esempio se

manca la corrente elettrica. Ma se manca la corrente il PC si spegne! E allora ci mettiamo anche una batteria che può durare 48 ore. Ecco: la funzione "Allarmi Programmabili"

Il V.DOT GSM può inviare, autonomamente, SMS predefiniti per un massimo di tre eventi ed a cinque destinatari differenti. Insomma un perfetto sistema di allarme che non necessita di collegamenti telefonici, di corrente elettrica con continuità e che occupa pochissimo spazio.

## **Conclusione**

Il prodotto è sicuramente una novità e come tale ha bisogno di trovare un suo proprio ruolo. Potenziando la funzione di "macchina da telesorveglianza" si può ricavare per il V.DOT GSM un'ottima nicchia di mercato. Come ufficio portatile è un pochino riduttivo, vuoi per l'alto costo di una connessione GSM prolungata vuoi per la limitazione ai 9600 bps che ne rende pesante sia l'uso con Internet che il trasferimento di documenti consistenti. Invece la possibilità di essere chiamati sul proprio cellulare e di ricevere informazioni dettagliate (e con 160 caratteri ce ne entrano tante) sulla causa di un guasto o di un disservizio, sono proprio quello che qualsiasi gestore di sistemi informativi o di altri processi unattended pagherebbe a peso<br>d'oro. d'oro.